# **Prüfung von Kreisteilungen [Schluss]**

Autor(en): **Aregger, Alfred**

Objekttyp: **Article**

Zeitschrift: **Schweizerische Zeitschrift für Vermessungswesen und Kulturtechnik = Revue technique suisse des mensurations et améliorations foncières**

Band (Jahr): **19 (1921)**

Heft 11

PDF erstellt am: **06.08.2024**

Persistenter Link: <https://doi.org/10.5169/seals-186822>

#### **Nutzungsbedingungen**

Die ETH-Bibliothek ist Anbieterin der digitalisierten Zeitschriften. Sie besitzt keine Urheberrechte an den Inhalten der Zeitschriften. Die Rechte liegen in der Regel bei den Herausgebern. Die auf der Plattform e-periodica veröffentlichten Dokumente stehen für nicht-kommerzielle Zwecke in Lehre und Forschung sowie für die private Nutzung frei zur Verfügung. Einzelne Dateien oder Ausdrucke aus diesem Angebot können zusammen mit diesen Nutzungsbedingungen und den korrekten Herkunftsbezeichnungen weitergegeben werden.

Das Veröffentlichen von Bildern in Print- und Online-Publikationen ist nur mit vorheriger Genehmigung der Rechteinhaber erlaubt. Die systematische Speicherung von Teilen des elektronischen Angebots auf anderen Servern bedarf ebenfalls des schriftlichen Einverständnisses der Rechteinhaber.

#### **Haftungsausschluss**

Alle Angaben erfolgen ohne Gewähr für Vollständigkeit oder Richtigkeit. Es wird keine Haftung übernommen für Schäden durch die Verwendung von Informationen aus diesem Online-Angebot oder durch das Fehlen von Informationen. Dies gilt auch für Inhalte Dritter, die über dieses Angebot zugänglich sind.

Ein Dienst der ETH-Bibliothek ETH Zürich, Rämistrasse 101, 8092 Zürich, Schweiz, www.library.ethz.ch

### **http://www.e-periodica.ch**

# **SCHWEIZERISCHE** Zeitschrift für Vermessungswesen und Kulturtechnik

ORGAN DES SCHWEIZ. GEOMETERVEREINS REVUE TECHNIQUE SUISSE DES MENSURATIONS ET AMÉLIORATIONS FONCIÈRES ORGANE DE LA SOCIÉTÉ SUISSE DES GÉOMÈTRES

Redaktion: F. BAESCHLIN, Professor, Zollikon (Zürich) Ständiger Mitarbeiter für Kulturtechnik: Prof. C. ZWICKY, Zürich, Bergstr. <sup>131</sup> Collaborateur attitré pour la partie en langue française: CH. ROESGEN, ingénieur-géomètre, Oenève, 11, rue de l'Hôtel-de-Ville — Redaktionsschluß: Am 1. jeden Monats

<sup>D</sup> Expedition, Inseraten- und Abonnements-Annahme : d BUCHDRUCKEREI WINTERTHUR VORM. O.BINKERT, WINTERTHUR

Jährlich 12 Nummern (erscheinend am zweiten Dienstag jeden Monats)

und 12 Inseraten-Bulletins (erscheinend am vierten Dienstag jeden Monats)

No. 11 des XIX. Jahrganges der "Schweiz. Geometerzeitung". 8. November 1921

Jahresabonnement Fr. 12.— (unentgeltlich für Mitglieder)

Inserate: 50 Cts. per lspaltige Nonp.-Zeile

## Prüfung von Kreisteilungen.

Von Geometer Alfred Aregger im Militärgeographischen Institut der Argentinischen Republik.

#### (Schluß.)

Zur Praxis der Beobachtungen möchten noch folgende sehr wichtigen Punkte erwähnt werden:

Sowohl bei Mikroskop- wie Nonientheodoliten sind die Kreislagen derart genau zu wählen, daß entsprechende Mikroskop- oder Nonienablesungen möglichst gleich sind. Es ist dies meistens leicht auf einige Sekunden genau zu erreichen und hat den Zweck, Run, Schraubenfehler, Fehler der Nonienlänge etc. möglichst unschädlich zu machen, so daß dieselben in der Rechunberücksichtigt bleiben können. Beim Untersuchen von Nonientheodoliten liegt ein kleiner Kunstgriff noch darin, daß man zur Erlangung genügender Ueberteilung nicht den mit Null bezifferten Teilstrich des Nonius als null annimmt, sondern etwa den Strich 1', denn nur dadurch ist es möglich, daß man für beide Nonien beinahe an gleicher Stelle des Nonius ablesen kann, d. h. etwa innerhalb 30" bis 60".

Bei der Winkelmessung zur Bestimmung der Durchmesserkorrektion  $\tau$  sind die beiden anzuzielenden Punkte in ihrer Höhenlage so zu wählen, daß beide mit der gleichen Neigung des Fernrohres angezielt werden können. Beim Messen im Freien kön-

nen mit Vorteil kleine Zieltäfelchen benützt werden, die an star-Pfählen in etwa 50 bis 100 m Entfernung befestigt werden. Beim Arbeiten im geschlossenen Räume wird man besser die Fernrohre zweier anderer Instrumente als Kollimatoren nützen. Beim Arbeiten auf so kurze Distanzen sind sehr feste, erschütterungsfreie Aufstellungen (Steinpfeiler) notwendig. Bei Schraubenmikroskopen wird an zwei benachbarten Teilstrichen abgelesen.

Bei der Bestimmung der halben Differenz der Fehler metraler Teilstriche t ist folgendes zu beachten: Der Abstand  $180^{\circ} + 2 \delta$  der beiden Mikroskope eines Theodolits ist infolge von Temperatureinflüssen etc. relativ großen, raschen und gleichmäßigen Veränderungen unterworfen. Die Größe 8 ist in unserm Verfahren zwar eliminiert, aber um diese Eliminierung nicht nur scheinbar zu machen, müssen d $\varphi$  und d( $\varphi$  + 180) wirklich unmittelbar nacheinander beobachtet werden.

Werden die Beobachtungen der Reihe nach im Hingang von 0° bis 180° und dann im Rückgang von 180° bis 0° ausgeführt, wie dies wegen der stets stattfindenden kleinen Exzentrizitätsänderungen sehr zu empfehlen ist, so ist als a das Mittel aus den beiden bezüglichen Bestimmungen zu nehmen. Gut ist gende Reihenfolge der Messungen: Serie 1, 2, 3, 4 im Hingang und dann Serie 4, 3, 2, <sup>1</sup> im Rückgang. Für die Untersuchung ist die Achse der Alhidade mit sehr wenig Oel zu versehen und ein ziemlich harter Gang zu wählen. Ferner darf die Beobachtung der vier zusammengehörenden Serien nicht mit Unterbrechungen erfolgen, und es darf der festgeklemmte Limbus nicht berührt werden.

Macht man acht Serien (Untersuchungsintervall =  $2\frac{1}{2}$ °), so wird man die Beobachtungen unterbrechen müssen. In sem Falle sind die ersten vier Serien im Hin- und Rückgang unmittelbar nacheinander zu beobachten. Die Serien 5 bis 8 können dann ein andermal in gleicher Weise gemessen werden. Da durch diese Arbeitsunterbrechung eine Exzentrizitätsänderung zu befürchten ist, so ist aus den Serien 1 bis 4 das Glied  $r_1$  (sin  $\varphi$ —0<sub>1</sub>) und daraus f' zu bilden (f' =  $\varepsilon$ —r, (sin  $\varphi$ —0<sub>1</sub>). Entsprechend sind die Serien 5 bis 8 zu behandeln. Erst diese Entsprechend sin<br>so erhaltenen f' dürfen entsprechend der Bemerkung nach der Gleichung (28) in (27) und (28) eingesetzt werden. In diesem Falle nehmen die Gleichungen (34) und (35) folgende Form an:

$$
E'^2 = \frac{f' f'}{n-4}, \quad E''^2 = \frac{f'' f''}{n-6}, \quad E'''^2 = \frac{f''' f'''}{n-8}.
$$

#### IV. Beobachtungsprogramme.

Wesentlich für die Güte einer Kreisuntersuchung ist die richtige Wahl des Beobachtungsprogrammes. In der folgenden Tabelle ist eine zweckmäßige Reihenfolge der Beobachtungen sowohl für die Bestimmung von  $\tau\varphi$  als  $t\varphi$  nebst den zugehöri-Kreislagen angegeben. Diese Anordnung der Beobachtungen bezweckt namentlich, die während der Messung stattfindenden kleinen regelmäßigen Aenderungen des zu messenden Winkels oder der Exzentrizität des Kreises im Endresultate möglichst unschädlich zu machen. Für eine gute Untersuchung genügen vier Serien, während für eingehende Studien alle acht geführt werden können.

Die Wahl der Kreislagen oder Kreisstellen ist speziell für Kreise getroffen, deren Teilungsintervall  $\frac{1}{6}$ <sup>0</sup> oder  $\frac{1}{12}$ <sup>0</sup> ist. Es ist bezweckt worden, daß sowohl innerhalb der Serien <sup>1</sup> bis 4 als auch der Serien 5 bis 8 die Minutenzahlen 0', 10', 20', 30', 40', 50' gleich oft vorkommen. Bei der ersten Methode werden die Kreislagen bezeichnet durch die Stellen, an welchen sich jeweils das Mikroskop oder der Nonius A beim Einstellen der ersten Richtung des zu messenden Winkels befindet.

Zur rechnerischen Bearbeitung des Beobachtungsmaterials kann mit Vorteil ein gewöhnlicher 25 cm-Rechenschieber dienen.

#### V. Beispiele:

#### A. Theodolit von Troughten und Simms, London.

Der Kreis von <sup>16</sup> cm Durchmesser ist in 10' geteilt und wird an zwei diametralen Nonien abgelesen, welche 10" direkt geben und 5" schätzen lassen. Im April und Mai <sup>1915</sup> wurde das scheinbar ungebrauchte Instrument von mir nach dem vierserigen Untersuchungsprogramm sowohl nach Durchmesserteilungsfehler, wie nach den halben Differenzen der Fehler diametraler Teilstriche geprüft.

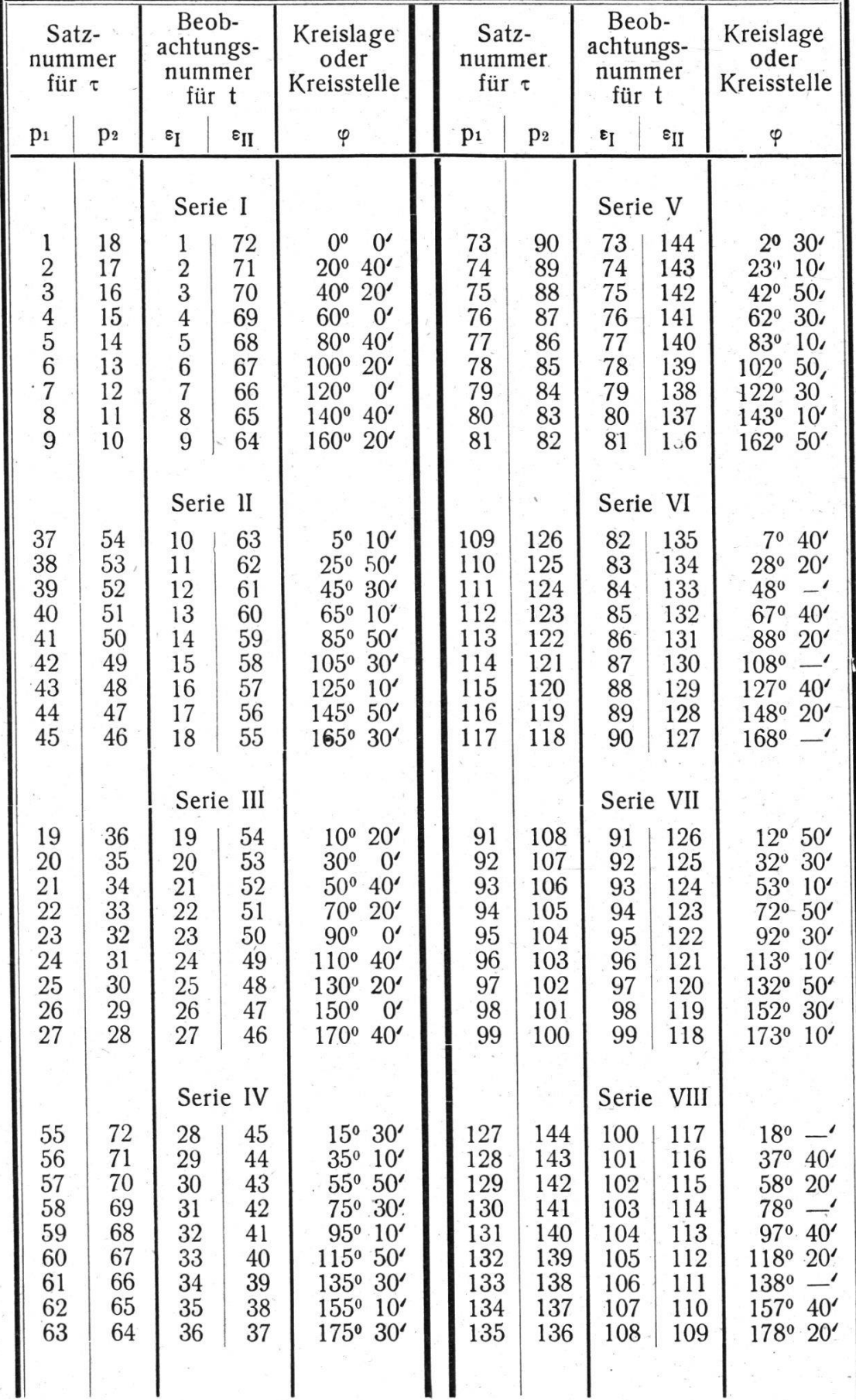

#### I. Durchmesserteilungsfehler.

Die Winkelmessung wurde im geschlossenen, dunkeln Räume gemacht. Das Instrument ist auf festem, isoliertem pfeiler gestellt worden. Die beiden Theodolite, welche als Kollimatoren verwandt wurden, hatten ebenfalls Aufstellung obiger Qualität. Für die Ablesung der Nonien wie für die Beleuchtung der Fäden der Kollimatoren diente elektrisches Licht. An einem Tage wurden nur die 18 Doppelmessungen (Sätze) einer Serie gemacht. Zwischen den Serien I und III, sowie III und II wurde das Instrument vom Pfeiler abgenommen.

#### 2. Halbe Differenzen der Fehler diametraler Teilstriche.

Die Beobachtungen wurden im Freien vorgenommen und daher ist eine etwas weniger gute Ablesungsgenauigkeit erzielt worden als bei der Winkelmessung zur obgenannten suchung. Nach der im Teil III begründeten, größern Genauigkeit dieser zweiten Prüfungsart erklärt sich auch, daß die Resuldennoch eine größere Genauigkeit haben, als diejenige der Prüfung nach Durchmesserteilungsfehler.

Zur Vereinfachung des entsprechenden Berechnungsformulares führen wir folgende neue Bezeichnungen ein:

- Bei  $\varphi$  von  $0^0$  bis 180° in erster Beobachtung (Hingang)  $B\varphi - A\varphi = d_1;$
- bei  $\varphi$  von  $0^0$  bis 180° in zweiter Beobachtung (Rückgang)  $B\varphi - A\varphi = d_3;$
- bei  $\varphi$  von 180° bis 360° in erster Beobachtung (Hingang)  $B\varphi - A\varphi = d_2;$
- bei  $\varphi$  von 180° bis 360° in zweiter Beobachtung (Rückgang)  $B\varphi - A\varphi = d_{4}.$

An Hand der 36 Werte von  $(p-a)$  wurde berechnet:

 $[(p-\alpha) \sin 2\varphi] = -3.22;$  $[(p-a) \sin 4\varphi] = +33.26;$  $[(p-a) \sin 6\varphi] = -5.01;$   $[(p-a) \cos 6\varphi] = -16.02$  $[(p - \alpha) \cos 2\varphi] = -28.60$  $[(p-\alpha) \cos 4\varphi] = +39.54$ Nach den Gleichungen (14) berechnet sich nun:

tg 
$$
(\alpha - 0_2)
$$
 =  $\frac{+3.22}{-28.60}$  = -0.1126; sin  $(\alpha - 0_2)$  <sup>m uB</sup> negativ  
te  $(2\alpha - 0_4)$  =  $\frac{-33.26}{+39.54}$  = -0.841; sin  $(2\alpha - 0_4)$  <sup>m uB</sup> positiv  
werden

1. Durchmesserteilungsfehler.

 $\ddot{\phantom{0}}$ 

(Mittelwert des gemessenen Winkels in derselben Kreislage =  $45^{\circ}$  + p).

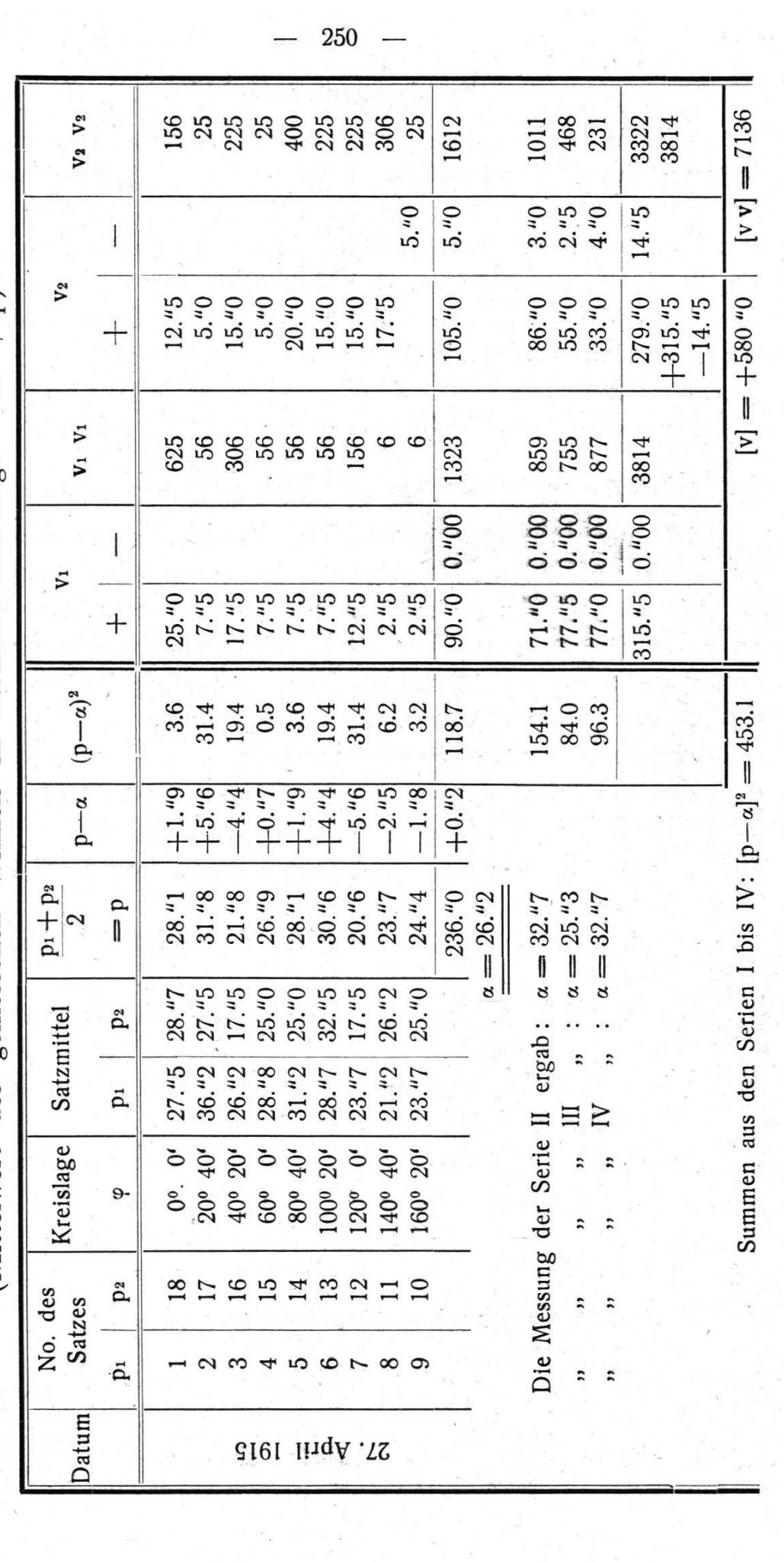

250

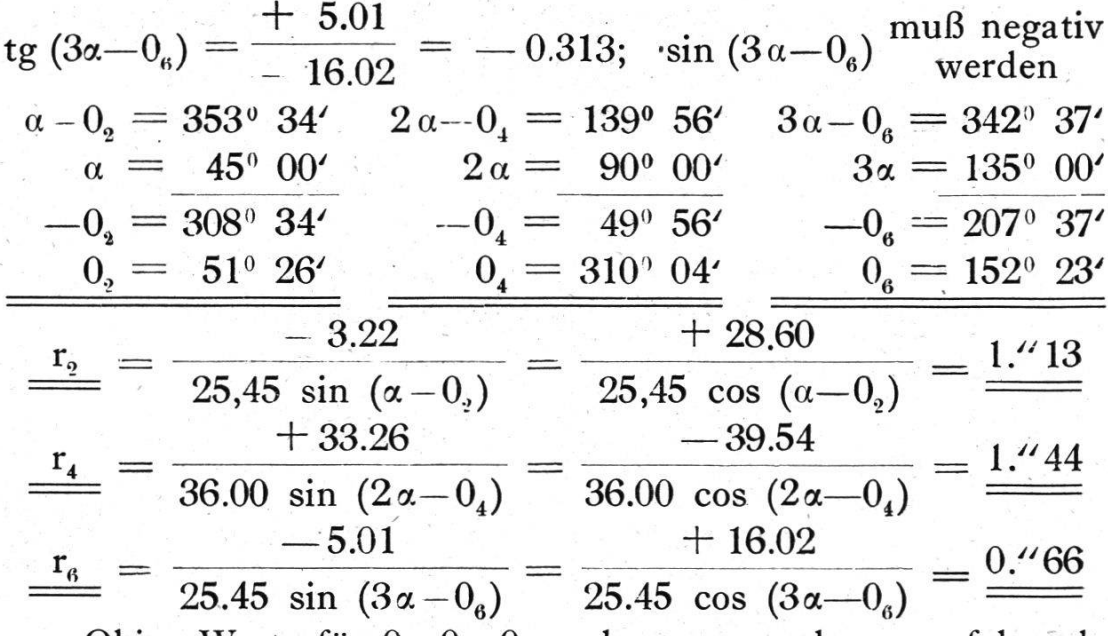

Obige Werte für  $0_2$ ,  $0_4$ ,  $0_6$  und  $r_2$ ,  $r_4$ ,  $r_6$  geben uns folgende Gleichung für die systematische Durchmesserkorrektion  $\tau\varphi$ :  $\tau \varphi = 1.^{4}$ 13 sin  $(2 \varphi - 51^{\circ} 26') + 1.^{4}$ 44 sin  $(4 \varphi - 310^{\circ} 04' + 0.^{4}$ 66  $\sin (6\varphi -152^{\circ} 23^{\circ}).$ 

Nach dieser Gleichung berechnet sich die in Figur Nr. <sup>1</sup> dargestellte Kurve der systematischen Durchmesserkorrektion. Mit Hilfe dieser Kurve kann ein Winkel  $\alpha$ , der in einer Kreislage  $\varphi$  beobachtet ist, vom Einfluß  $\varphi$  der regelmäßigen Teilungsfehler des Kreises nach folgender Formel befreit werden:

 $\Delta \tau \varphi = \tau(\varphi_+2) + \alpha - \tau \varphi.$ 

Die Anwendung dieser Gleichung auf die Winkelmessung unserer Untersuchung liefert die interessante Figur Nr. 2, in welcher auch die Größen (p—a) nach den betreffenden  $\varphi$  geordnet aufgetragen sind. (Es ist ersichtlich, daß bei Berechnung der Koeffizienten  $r_8$ ,  $r_{10}$ ,  $0_8$ ,  $0_{10}$ , die Kurve bedeutend besser an die Beobachtungen angepaßt würde. Bei guten Kreisen sollten aber diese Verbesserungen klein sein.)

Zur Berechnung der mittlem Fehler nach Gleichungen (15) bis (18) haben wir:

 $[v]$  580" doppelter Schleppfehler  $\gamma = \frac{1}{k} = \frac{666}{72} = 8.706$ ;  $\gamma^2 = 65.0$  $\sigma^2 = \frac{1}{2} \left( \frac{[\text{v} \text{ v}]}{2} - \gamma^2 \right) = \frac{1}{2} \left( \frac{7136}{2} - 65.0 \right) = 8.55$  $\frac{1}{4}$   $\mu^2 = 2.14; \ \mu = \pm \ 2.^{\prime\prime}92$ 

 $(\mu =$  mittlerer Beobachtungsfehler in einem doppelt gemessenen Winkel.)

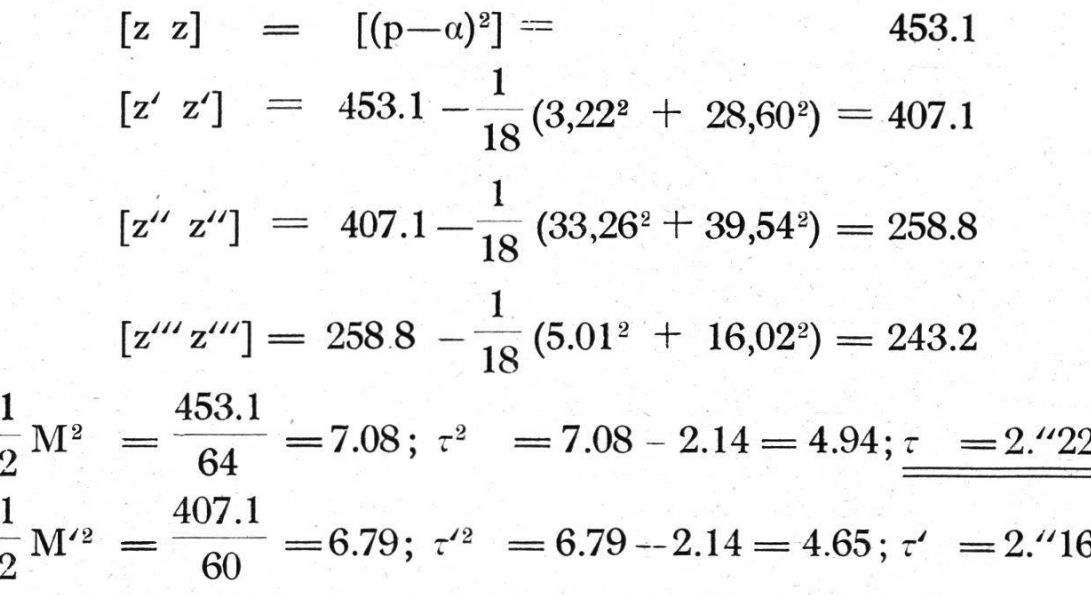

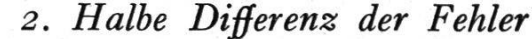

4 36

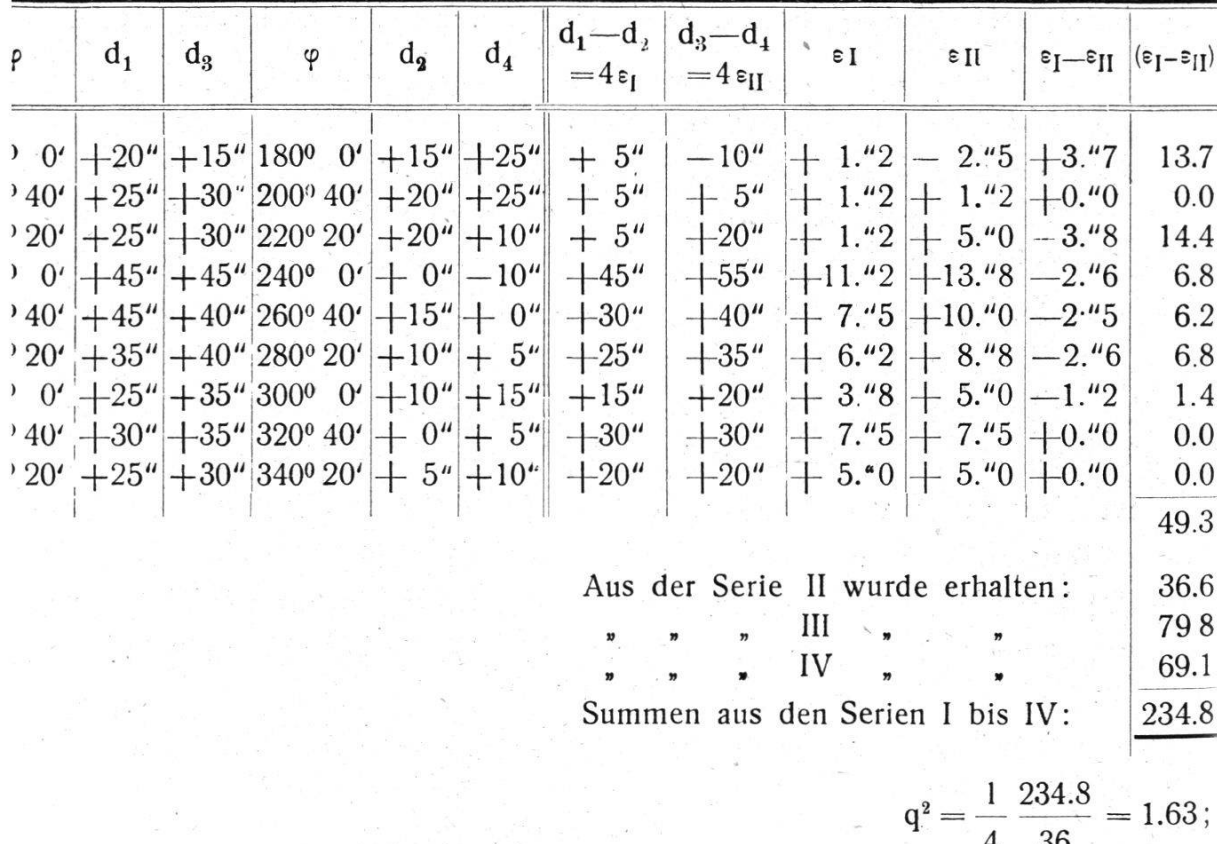

Abstand der Nonien =  $180^0 - 2\delta$  $=$  1790 59' 38."8 + 0."4 Mittlerer Fehler der Ablesung eines Nonius =  $\sqrt{1.63} \cdot \sqrt{2} = \pm 3.46$ <br>Lineare Exzentrizität =  $\frac{r_i \cdot R}{\rho} = \frac{9.49 \cdot 80}{\rho} = \frac{0.0038 \text{ mm}}{2}$ 

 $\frac{1}{2}$  M<sup>12</sup> =  $\frac{258.8}{56}$  = 4.62;  $\tau$ <sup>12</sup> = 4.62 - 2.14 = 2.48;  $\tau$ <sup>1</sup> = 1.<sup>11</sup>57  $\frac{1}{2}$ M<sup>2</sup> =  $\frac{243.2}{52}$  = 4.67;  $\tau$ <sup>2</sup> = 4.67 - 2.14 = 2.53;  $\tau$ <sup>2</sup> = 1.<sup>24</sup> 59

2. Halbe Differenz der Fehler diametraler Teilstriche.

In Figur Nr. 3 sind die 36 Beobachtungsgrößen e dargestellt und ist auch die danach berechnete Exzentrizitätskurve  $\varepsilon \varphi = 9.^{\prime\prime}9 \sin (\varphi - 3^0 03')$  eingezeichnet.

Die Fortführung der Rechnung ergab zunächst folgende Produktensummen:

 $[f' \sin 3\varphi] = + 6,60;$   $[f' \sin 5\varphi] = -1,06$  $[f' \cos 3\varphi] = -10,08;$   $[f' \cos 5\varphi] = +29,73$ 

Aus diesen Werten berechnen sich nun folgende Größen:

diametraler Teilstriche.

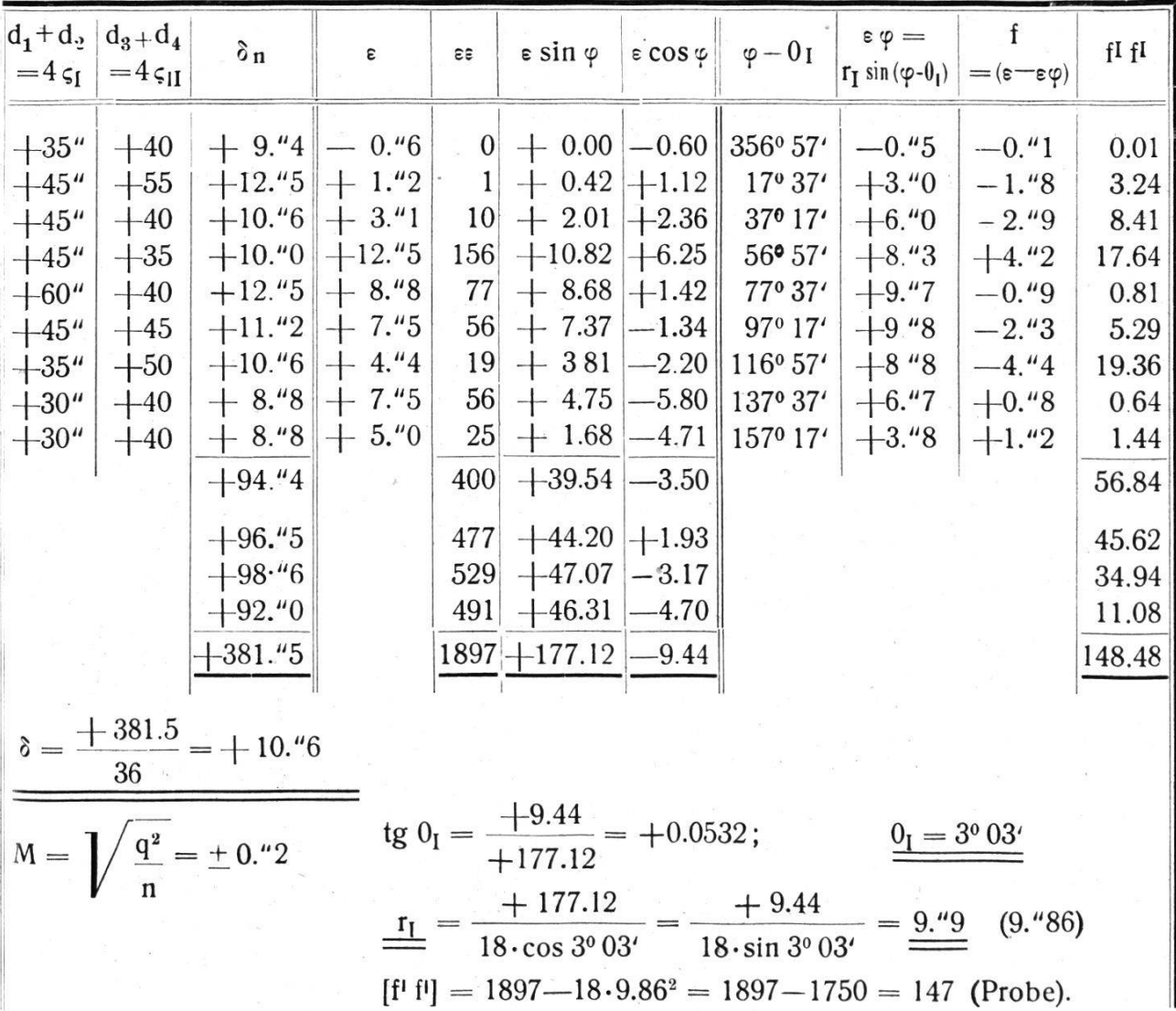

 $\kappa = -\gamma \delta$  $254 -$ Fig. Nº1. Durchmesserkorrektion  $\tilde{\mathfrak{c}}_r$  $+2"$  $\overline{\mathcal{O}}$  $-2^{n}$  $\boldsymbol{\theta}^{\bullet}$  $30^{\circ}$  $60°$  $90°$  $120^\circ$  $150^{\circ}$  $180^\circ$ Fig. Nº2. Werte(n-2) und Einfluss der sistem. Durchmesserkorreklion.  $+8$  $+6$  $+4'$  $+2$  $\boldsymbol{\theta}^*$  $-2$  $-4<sup>n</sup>$  $-\mathcal{E}$  $\cdot$  g<sup>\*</sup>  $O^{\circ}$  $30°$  $60^{\circ}$  $90°$  $120°$  $150^\circ$  $180^\circ$ Fig Nº3. Beobachtungen & und Kurve der Exzentrizität.  $+12"$  $+10^{4}$  $*8"$  $+6$  $+4'$  $+2"$  $\mathcal{O}$  $-2<sup>n</sup>$  $\mathcal{O}^{\,\epsilon}$  $30°$  $60^{\circ}$  $90^{\circ}$  $120^{\circ}$  $150^\circ$  $180^\circ$ Fig Nº4 Fehlergrössen f'und Kurve l'g.  $+4$ 

 $+2$ 

 $\mathcal{O}$ 

 $-2"$ 

-4

 $O^{\bullet}$ 

 $30<sup>o</sup>$ 

 $60^{\circ}$ 

 $90°$ 

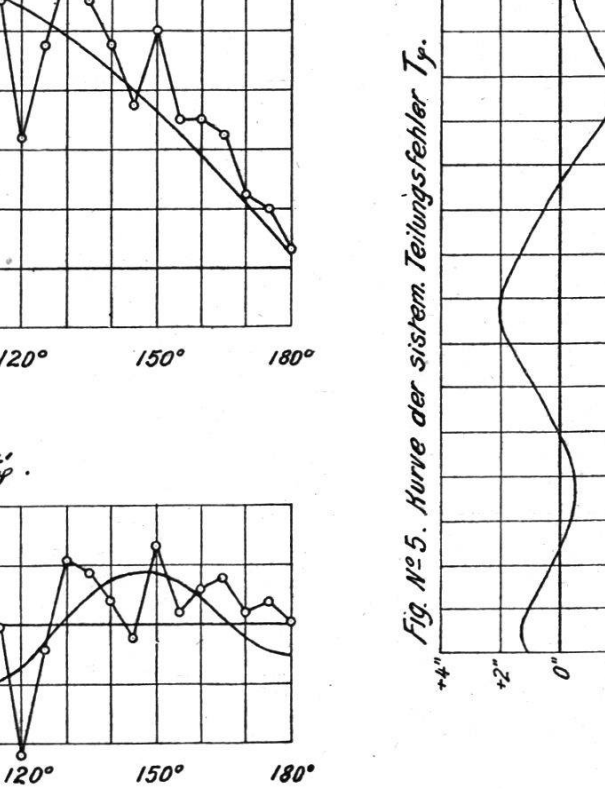

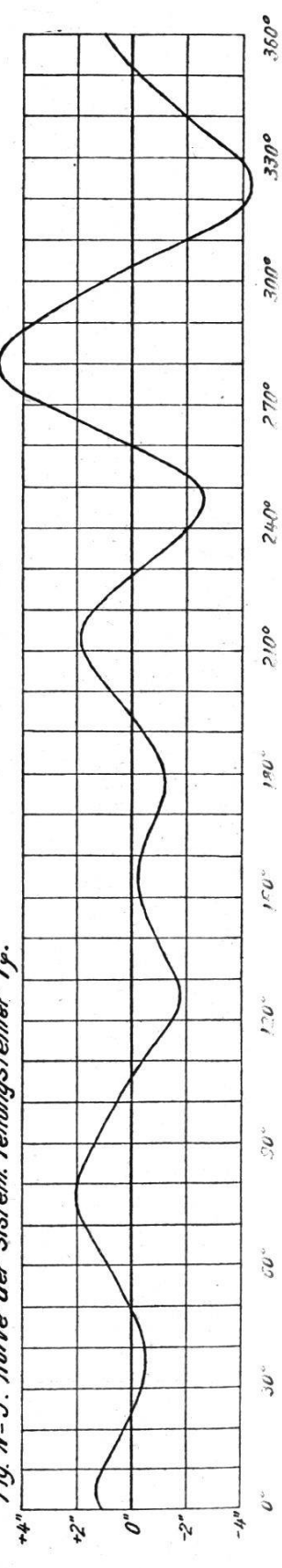

tg 
$$
0_3 = \frac{+10.08}{+ 6.60} = +1.527
$$
; tg  $0_5 = \frac{-29.73}{-1.06} = +28.0$   
\n
$$
\frac{0_3 = 56^{\circ} 47'}{1 + 6.60} = \frac{1}{18} + 10.08 = \frac{0_5 = 267^{\circ} 57'}{18 \sin 0_3} = \frac{0.467}{-1.06}
$$
\n
$$
\frac{r_5}{\frac{1}{\frac{5}{18}}} = \frac{1}{18} \frac{-1.06}{\cos 0_5} - \frac{1}{18} \frac{-29.73}{\sin 0_5} = \frac{1.465}{-1.06}
$$
\nworaus wir folgende Interpolationsgleichung erhalten:

\n
$$
t'\varphi = 0.467 \sin(3\varphi - 56^{\circ} 47') + 1.465 \sin(5\varphi - 267^{\circ} 57').
$$

Die Fehlergrößen f' sowie die Kurve für t' $\varphi$  sind in Fig. Nr.4 dargestellt. (Auch hier ist zu bemerken, daß bei Berechnung der Größen  $r_7$ ,  $r_9$ ,  $0_7$  und  $0_9$  eine passendere Kurve erhalten worden wäre. Diese Verbesserungen sollten aber, wie früher bemerkt, bei guten Kreisen unbedeutend sein.) Ferner haben wir:

$$
f f = \varepsilon \varepsilon = 1897; \n f' f' = 148.48 - 18 \cdot 0.67^2 = 140.40; \n f''' f''' = 140.40 - 18 \cdot 1.65^2 = 91.40; \n f''' f''' = 140.40 - 18 \cdot 1.65^2 = 91.40; \n E^2 = \frac{[\varepsilon \varepsilon] - 1897}{n} = 52.70 \n E'^2 = \frac{[f' f']}{n-2} = \frac{148.48}{34} = 4.37 \n E''^2 = \frac{[f'' f'']}{n-4} = \frac{140.40}{32} = 4.39 \n E'''^2 = \frac{[f''' f'']}{n-6} = \frac{91.40}{30} = 3.47 \n t^2 = E^2 - q^2 = 52.70 - 1.63 = 51.07; \t t = \pm 7.^{1}2 \n t'^2 = E'^2 - q^2 = 4.37 - 1.63 = 2.74; \t'' = \pm 1.^{1}65 \n t''^2 = E''^2 - q^2 = 4.39 - 1.63 = 2.76; \t $\frac{t'' = \pm 1.^{1}66}{t'' = \pm 1.^{1}66} \n t''^2 = E'''^2 - q^2 = 3.47 - 1.63 = 1.84; \t $t'' = \pm 1.^{1}36$$
$$

#### 3. Totale Teilungsfehler einer Kreisstelle.

 $1.465$ 

 $+1.^{\prime\prime}36$ 

 $t^2$ 

Der regelmäßige Teilungsfehler To einer Kreisstelle erhalten wir durch Addieren der Gleichungen für T $\varphi$  und t' $\varphi$ . Wir haben daher:

255

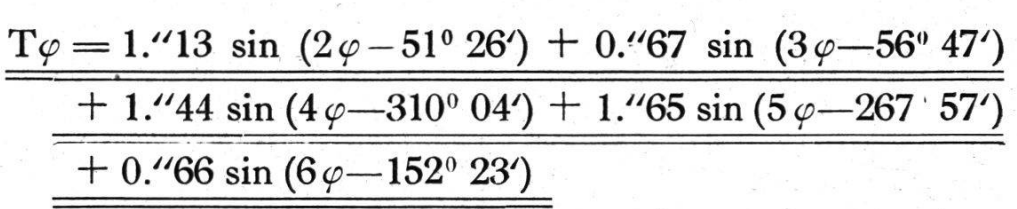

 $256 -$ 

Die numerische Auswertung dieser Gleichung liefert unsere Figur Nr. 5.

Ebenso lassen sich nach den Gleichungen (47) die mittlern Teilungsfehler berechnen. Wir erhalten:

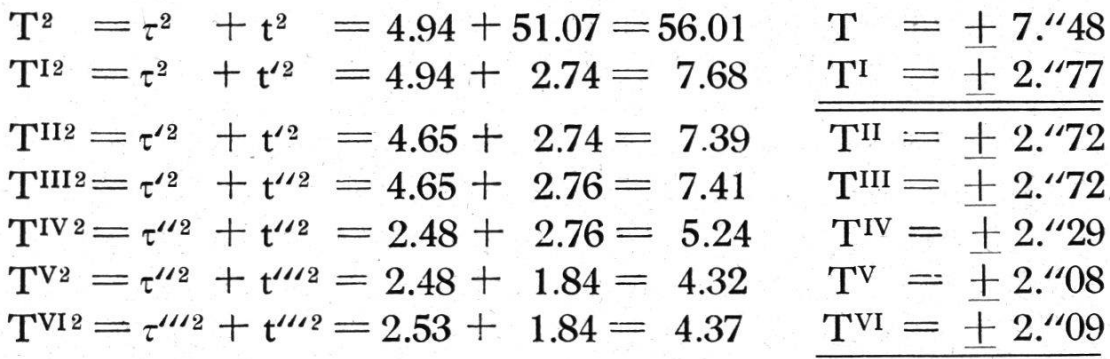

Das T sagt uns, daß beim Arbeiten mit nur einem Nonius (Polygonwinkelmessung) jeder einfach gemessene Winkel einen mittlern Exzentrizitäts- und Teilungsfehler in sich hat von 7."  $\sqrt{2} = +10$ ."  $5 (= +32$ ." 4 neuer Teilung).

#### B. Theodolit Nr. 8335 von Bamberg, Berlin.

Der Kreis von 36 cm Durchmesser ist in  $\frac{1}{12}$  geteilt und wird an zwei Schraubenmikroskopen abgelesen, wobei 0."2 geschätzt werden. Die Prüfung nach dem achtserigen Programm ergab folgende mittlere Teilungsfehler:  $\tau = 0.^{'}54$ ,  $\tau''' = 0.^{'}37$ ,  $t' = 0.^{\prime\prime}59$ ,  $t''' = 0.^{\prime\prime}42$ ,  $T^I = 0.^{\prime\prime}80$ ,  $T^{VI} = 0.^{\prime\prime}56$ .

Buenos Aires, Juni 1915. Alfred Aregger.

### Cours d'introduction de la S.V.G.O.

D'entente avec la rédaction du journal, le comité de la Société vaudoise des géomètres officiels a décidé la publication des conférences données à l'occasion du cours d'introduction qui eut lieu à Lausanne les 18 et 19 mars 1921.

Ces publications se feront par l'organe du journal, au fur et à mesure de la place disponible. Nous commencerons dans le numéro de ce jour par la conférence de M. Baltensperger.